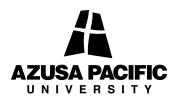

## Payroll - Staff \*\*\*REQUEST TO MAKE UP TIME\*\*\*

| Request for make-up time at regular (not overtime) pay must meet all the following Azusa Pacific University guidelines:                                             |                  |
|----------------------------------------------------------------------------------------------------|------------------|
| Pre-approved by Supervisor:                                                                                                    | Date:            |
| lost work time.  2. The make-up work occurs in the same wo Saturday 12:00 midnight) in which the work  3. The work time was missed because of the staff to example. |                  |
| Name (please print):                                                                                                    |                  |
| Department:                                                                                                    |                  |
| Date (Lost Time):                                                                                                    | Number of Hours: |
| Date (Make-up time):                                                                                                    | Number of Hours: |
|                                                                                                    | Number of Hours: |
|                                                                                                    | Number of Hours: |
|                                                                                                    | Number of Hours: |
| Employee's Signature:                                                                                                    | Date:            |
| Supervisor's Signature:                                                                                                    | Date:            |
| Department Head Approval:                                                                                                    | Date:            |